## **Scratch kennenlernen**

@Trainer:innen · Moderationsbriefing · 3.4

Die Teilnehmer:innen sollen in die Praxis des Programmierens eingeführt werden. Dabei lernen sie den Aufbau eines Codes kennen und bekommen grundlegende Befehle einer Programmiersprache bausteinartig an die Hand gegeben.

#### **Ablauf**

Für diese Aufgabe wird die Programmiersprache *Scratch* von der gleichnamigen Webseite [»scratch.mit.edu](http://scratch.mit.edu)« als Methode genutzt. Das Tool ist kostenlos, in über 60 Sprachen verfügbar und ermöglicht einen spielerischen und niedrigschwelligen Zugang zum Code-Schreiben.

Für den Einstieg können die Teilnehmer:innen sich schrittweise durch die Anleitungen auf der Webseite klicken. So bietet *Scratch* unter anderem ein "Erste Schritte"-Tutorial an, welches Besucher:innen den Seitenaufbau erklärt. Danach können sie sich durch weitere Tutorials klicken und beispielsweise versuchen, das bekannte Pong-Spiel nachzubauen. Dabei könnte es sinnvoll sein, die Teilnehmer:innen zunächst alleine die Plattform entdecken zu lassen.

Später können sie sich von den "Projekten für Einsteiger" inspirieren lassen und versuchen, diese zu remixen – entsprechende Ideen finden sie in der Projektbeschreibung auf Englisch. Vielleicht möchten die Teilnehmer:innen aber auch ein eigenes Projekt angehen. Hierbei ist ein Austausch sinnvoll, um sich von den anderen inspirieren zu lassen und für ein gegenseitiges Staunen über die eigenen Leistungen und die Anwendungen anderer Nutzer:innen zu sorgen.

Am Ende können die Teilnehmer:innen in Kleingruppen oder im Plenum ihre Erfahrung schildern und sich gegenseitig ihre Projekte vorstellen.

#### **Hinweise zur Moderation**

- Der Ablauf und die Arbeitsanweisungen sind in dieser Aufgabe relativ offen angelegt, damit die Teilnehmer:innen die Möglichkeiten von *Scratch* selbstständig entdecken können. Für den Fall, dass die Teilnehmer:innen davon überfordert sind, bietet es sich jedoch an, einige konkreten Arbeitsanweisungen parat zu haben, auf welche im Zweifelsfall zurückgegriffen werden kann.
- *Scratch* ist für 8–16-Jährige konzipiert und daher ein spannendes Tool, welches Jugendarbeiter:innen auch an junge Menschen weitertragen können.
- Für diese Aufgabe lässt sich sowohl die Zeit als auch die Gruppengröße variabel einteilen. Die Webseite bietet viele Möglichkeiten, sich auch weit über den Zeitraum eines Seminars hinaus den dort angelegten Projekten zu widmen.
- Die Webseite ist für Desktop Computer ausgelegt, funktioniert aber auch auf mobilen Geräten. Beispielsweise lässt sie sich problemlos mit einem Tablet und angeschlossener Tastatur bedienen. Für *Android-*Tablets oder *iPads* gibt es zusätzlich die App *Scratch Jr.*, die sich an 5–7-Jährige richtet, ihrem Desktop-Äquivalent allerdings nur in ein paar verfügbaren Funktionen nachsteht.
- Viele Anleitungen für die Tutorial-Projekte findest du von *Scratch* selbst als [PDF in Form von Karten](https://resources.scratch.mit.edu/www/cards/de/scratch-cards-all.pdf). Je nach Digitalfokus des Seminars kann es sinnvoll sein, diese auszudrucken.

# digitale<br>jugend arbeit

Kompetenzbereich Inhalts- und Medienentwicklung

Kompetenz Verstehen und Entwicklen von Code

Stufe Vertiefung

Methode Toolbasiertes Lernen

Ausstattung Bildungsmaterialien + Endgeräte mit Tastatur empfohlen

Dauer 90+ Minuten

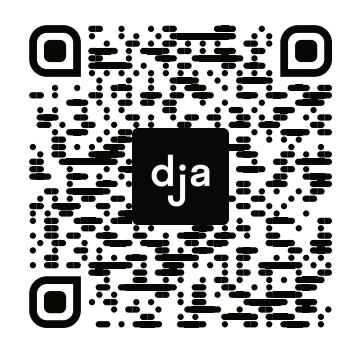

Hier geht es zur zentralen Downloadseite der Materialien: »bit.ly/dja-material«

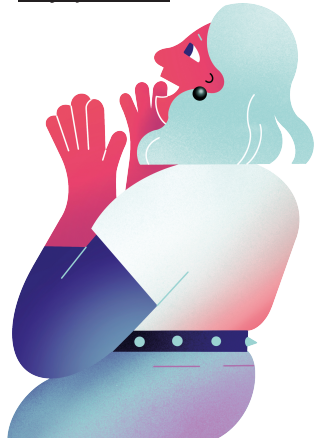

### ONE DOES NOT SIMPLY

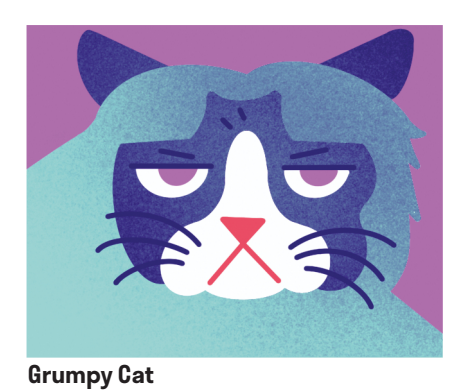

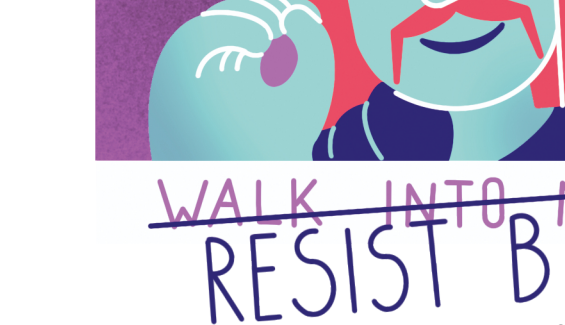

**One Does Not Simply Meme**

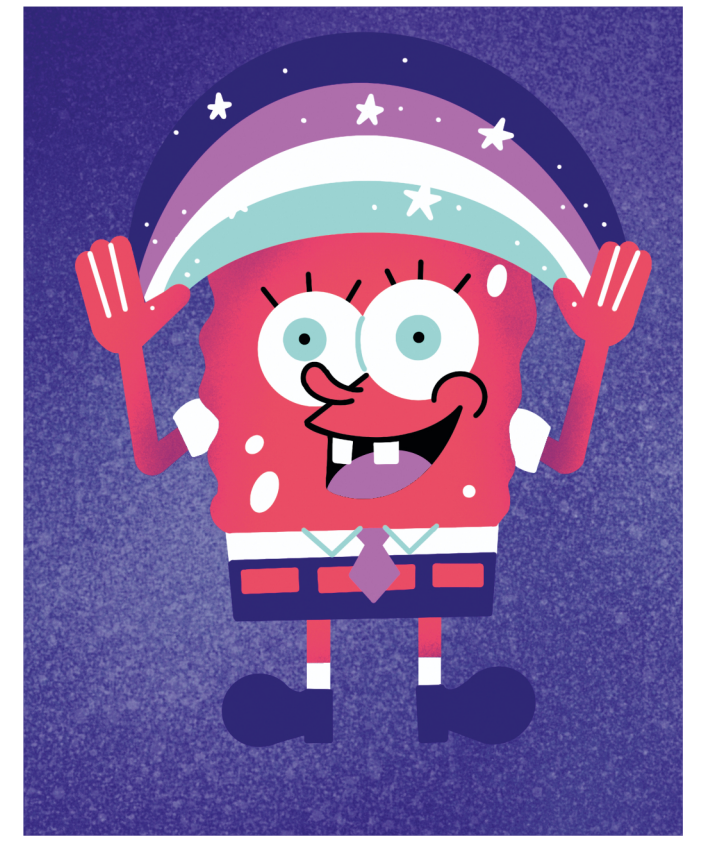

**Spongebob rainbow Meme**

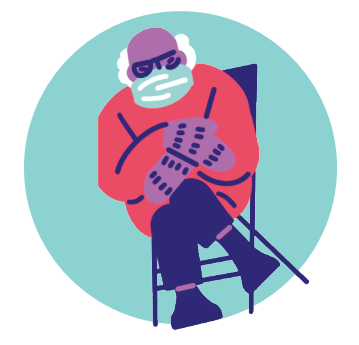

**Success Kid Bernie Sanders mittens Meme**

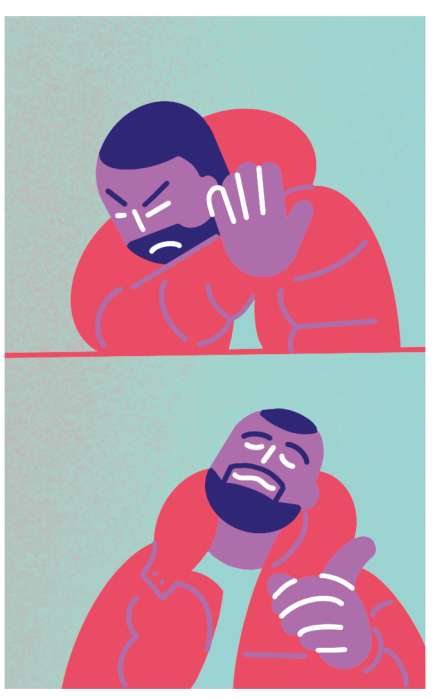

**Drake Hotline Bling Meme**

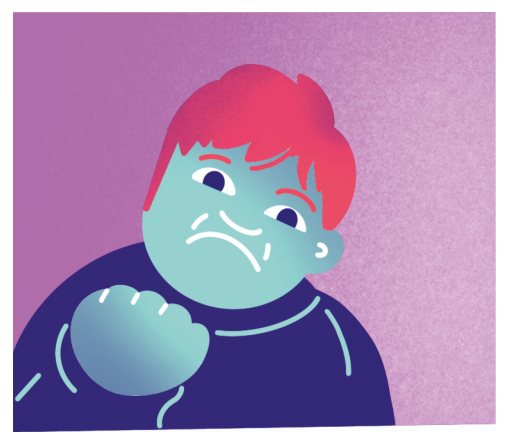